Contrast - December 2020 ArtStarts Explores: Our Province at Play http://artstarts.com/explores-online

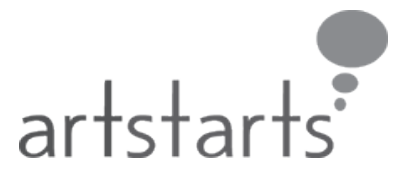

Let's get set-up!

This month, we're going to explore **contrast**. Another way of saying contrast is "opposition" or opposites, but you can also explore contrast through differences, tension, and even complimentary partnerships. In art, contrast can be an exploration of different colours, textures, materials, themes, ideas, and so much more!

## **For this activity, we'll need:**

• A Piece of Paper

- Some Glue
- A Lightsource (a lamp, a flashlight, the sun).

**Watch Kay as they explore Contrast on YouTube** https://www.youtube.com/user/artstarts/videos

**Join us for a Live Making Workshops on Saturdays** https://facebook.com/artstarts

For this activity, we're going to use shadows and texture to explore contrast. This activity is fun to share with friends and other people, including those who have low vision, or who are blind, where you can share and compare how you each experience contrast in your own way.

Rip your piece of paper in half. Take one half and crumple it. Now close your eyes and touch the smooth page and the crumpled one. What do you notice? How are they different? Now open your eyes and look at the two pages. What do you notice now that you see the two pages again? Try shining a flashlight at the pages in different directions. What does the light reveal?

Now take your crumpled page and rip it up. Using the glue, add the crumpled, ripped pieces back to the page in any way you can imagine. Do the same thing as before when you closed your eyes and feel how the textured pieces you added feel different from the smooth piece you glued them to. What do you notice?

## **What happens when you:**

- Put your paper on a window on a sunny day?
- Use your elbows to feel the differences?
- Look at your paper in a really bright room?

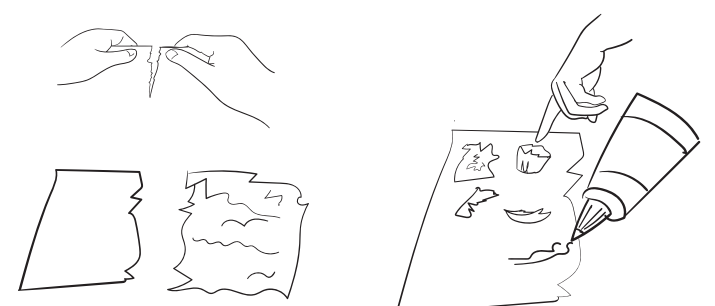

## **Vocabulary. What do you notice?** Words about contrast

High Contrast Compliment Clash Different

Opposing Emphasis Compare Repel **Patterns** 

Sharp Colour Visible

Grey

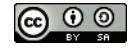